## [FREEBraindump2go 70-573 Study GuideDownload (121-130)

MICROSOFT NEWS: 70-573 Exam Questions has been Updated Today! Get Latest 70-573 VCE and 70-573 PDF Instantly! Welcome to Download the Newest Braindump2go 70-573 VE&70-573 PDF Dumps:

http://www.braindump2go.com/70-573.html (285 Q&As) 100% Pass 70-573 Real Test is not a dream! Braindump2go Latest Released 70-573 Exam Practice Exam Dumps will help you pass 70-573 Exam one time easiluy! Free Sample Exam Questions and Answers are offered for free download now! Quickly having a try today! Never loose this valuable chance! Exam Code: 70-573 Exam Name: TS: Microsoft SharePoint 2010, Application DevelopmentCertification Provider: MicrosoftCorresponding Certifications: MCPD, MCPD: SharePoint Developer 2010, MCTS, MCTS: Microsoft SharePoint 2010, Application Development 70-573 Dumps, 70-573 Latest Dumps, 70-573 Dumps PDF, 70-573 Study Guide, 70-573 Book, 70-573 Certification, 70-573 Study Material, 70-573 Exam Questions, 70-573 Training kit, 70-573 eBook, 70-573 Exam Prep, 70-573 Braindump, 70-573 Practice Exam, 70-573 Practice Test, 70-573 Practice Questions, 70-573 Preparation Material, 70-573 Preparation Guide TS: Microsoft SharePoint 20

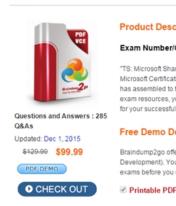

573

QUESTION 121You are developing a Feature that will be used in multiple languages. You need to ensure that users view the Feature's title and description in the display language of their choice. What should you create? A. a Feature event receiverB. a site definitionC. multiple Elements.xml filesD. multiple Resource (.resx) files Answer: DExplanation:MNEMONIC RULE: "Language Resource"Using Resource Files (.resx) when developing SharePoint solutions http://blogs.msdn.com/b/joshuag/archive/2009/03/07/using-resource-files-resx-when-developing-sharepointsolutions.aspx QUESTION 122You create a Web Part that updates a list. You need to ensure that users can use the Web Part to update the list, regardless of the users' permissions to the list. What should you use in the Web Part? A. the SPSecurity. Authentication Mode propertyB. the SPSecurity.CatchAccessDeniedException propertyC. the SPSecurity.RunWithElevatedPrivileges methodD. the SPSecurity.SetApplicationCredentialKey method Answer: CExplanation:MNEMONIC RULE: "regardless of permissions = RunWithElevatedPrivileges" SPSecurity.RunWithElevatedPrivileges Method http://msdn.microsoft.com/en-us/library/microsoft.sharepoint.spsecurity.runwithelevatedprivileges.aspx QUESTION 123You need to create a Web Part that creates a copy of the out-of-the box Contribute permission level. Which code segment should you implement in the Web Part? A. Dim myRole As New SPRoleDefinition()myRole.Name = "Contribute" SPContext.Current.Web.RoleDefinitions.Add(myRole)B. Dim myRole As New SPRoleDefinition(SPContext.Current.Web.RoleDefinitions("Contribute")) myRole.Name = "MyContribute" SPContext.Current.Web.RoleDefinitions.Add(myRole)C. Dim myRole As New SPRoleDefinition(SPContext.Current.Web.RoleDefinitions("MyContribute")) myRole.Description = "Contribute" SPContext.Current.Web.RoleDefinitions.Add(myRole)D. Dim myRole As New SPRoleDefinition(SPContext.Current.Web.RoleDefinitions("MyContribute")) myRole.Name = "Contribute" SPContext.Current.Web.RoleDefinitions.Add(myRole) Answer: B QUESTION 124Using Microsoft Visual Studio 2010, you create a custom workflow action named WF1 that copies the content of a document library to another document library.WF1 is used in a Microsoft SharePoint Designer reusable workflow. You need to ensure that the workflow action can be deployed to multiple sites. Where should you define the workflow action? A. the ReplicatorActivity activityB. the Elements.xml fileC. the WF1.actions

fileD. the SPPersistedObject object Answer: BExplanation:MNEMONIC RULE: "Elements.xml"Sandboxed workflow activities in

Parameter1 As StringEnd InterfaceWhat should you do next? A. Implement Interface1 in the provider Web Part.B. Implement IWebPartField in the provider Web Part.C. Create a set accessor for Parameter1.D. Create a second interface and use it to communicate with the provider Web Part. Answer: D QUESTION 126You create a Web Part that contains the following code segment. (Line numbers are included for reference only.)01 Public Class WebPart102 Inherits WebPart0304 Public Sub New()05 MyBase.New0607 End Sub0809 Protected Overrides Sub CreateChildControls()10 Dim clickButton As Button = New Button1112 MyBase.CreateChildControls13 End Sub1415 Protected Overrides Sub RenderContents(ByVal writer As HtmlTextWriter)1617 MyBase.RenderContents(writer)18 End Sub19 End ClassYou discover that the clickButton button does not appear. You need to ensure that clickButton appears. What should you do? A. Delete line 12.B. Move line 10 to line 16.C. Add the following line of code at line 11.Controls.Add(clickButton)D. Add the following line of code at line 11.clickButton.Page = me.Page Answer: C QUESTION 127You have a timer job that has the following constructors. (Line numbers are included for reference only.)01 public TimerJob1 (): base() { }02 public TimerJob1(SPWebApplication wApp)You need to ensure that the timer job runs on the first available timer server only. Which base class constructor should you use at line 02? A. public TimerJob1(SPWebApplication wApp): base (null, wApp, null, SPJobLockType.ContentDatabase) { }B. public TimerJob1(SPWebApplication wApp): base (null, wApp, null, SPJobLockType.Job){ }C. public TimerJob1(SPWebApplication wApp):base (null, wApp, null, SPJobLockType.None) { }D. public TimerJob1(SPWebApplication wApp):base ("TimerJob1", wApp, null, SPJobLockType.None) { } Answer: BExplanation:MNEMONIC RULE: "SPJobLockType.Job"Job member locks the timer job so that it runs only on one machine in the farm.SPJobLockType Enumeration http://msdn.microsoft.com/en-us/library/microsoft.sharepoint.administration.spjoblocktype.aspx QUESTION 128You need to programmatically add a user named User1 to a group named Group1. You write the following code segment. (Line numbers are included for reference only.)01 Dim login As String = "User1"02 Dim grpName As String = "Group1"03 Dim user As SPUser = SPContext.Current.Web.EnsureUser(login)04 Dim group As SPGroup = SPContext.Current.Web.Groups(grpName) 0506 group.Update()Which code segment should you add at line 05? A. group.AddUser(user)B. group.Owner = userC. user.AllowBrowseUserInfo = TrueD. user.Update() Answer: A QUESTION 129You are running a default installation of Microsoft Visual Studio 2010. You have a Web Part named WebPart1. WebPart1 runs on a Microsoft Office SharePoint Server 2007 server. You need to ensure that WebPart1 can run as a sandboxed solution in Microsoft SharePoint Server 2010. What should you do? A. Create a new Visual Web Part by using the code from WebPart1.B. Create a new Web Part by using the code from WebPart1.C. Create an ASCXfile for WebPart1, and then copy the file to the ISAPI folder.D. Create an ASCXfile for WebPart1, and then copy the file to the CONTROLSTEMPLATES folder. Answer: A QUESTION 130You develop a custom master page. You need to ensure that all pages that use the master page contain a specific image. Page developers must be able to change the image on individual pages. The master page must be compatible with the default content page. What should you add to the master page? A. a ContentPlaceHolder controlB. a Delegate controlC. a PlaceHolder controlD. an HTML Div element Answer: AExplanation: MNEMONIC RULE: "master page = ContentPlaceHolder" Defines a region for content in an ASP.NET master page. ContentPlaceHolder Classhttp://msdn.microsoft.com/en-us/library/system.web.ui.webcontrols.contentplaceholder.aspx Braindump2go is one of the Leading 70-573 Exam Preparation Material Providers Around the World! We Offer 100% Money Back Guarantee on All Products! Feel Free In Downloading Our New Released 70-573 Real Exam Questions! TS: Microsoft SharePoint 2010,

SharePoint 2010http://www.wictorwilen.se/Post/Sandboxed-workflow-activities-in-SharePoint-2010.aspx QUESTION 125You plan to create one provider Web Part and two consumer Web Parts. You need to ensure that the consumer Web Parts can receive data from the provider Web Part. You create an interface that contains the following code segment. PublicInterface Interface 1 Property

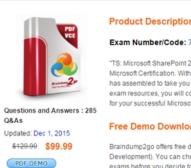

573

Exam Number/Code: 7

"TS: Microsoft SharePoint 2 has assembled to take you exam resources, you will co for your successful Microso

Free Demo Downloa

Braindump2go offers free d Development). You can che exams before you decide to

CHECK OUT Printable PDF P FREE DOWNLOAD: NEW UPDATED 70-573 PDF Dumps & 70-573 VCE Dumps from Braindump2go: http://www.braindump2go.com/70-573.html (285 Q&A)